# Sample Final Exam CSci 127: Introduction to Computer Science Hunter College, City University of New York

## Fall 2017

## Answer Key:

1. (a) What will the following Python code print:

```
months = ['Jan", "Feb", "Mar", "Apr", "May", \"Jun","Jul","Aug","Sep","Oct","Nov","Dec"]
half = months[6]print(half.upper())
print(half[0])
print(months[-1].lower())
print(months[2:4])
start = 9print(months[start-1])
term = 3print(months[(start+term-1)%12])
```

```
Answer Key:
JUL
J
dec
['Mar', 'Apr']
Sep
Dec
```
(b) Consider the following shell command and resulting output:

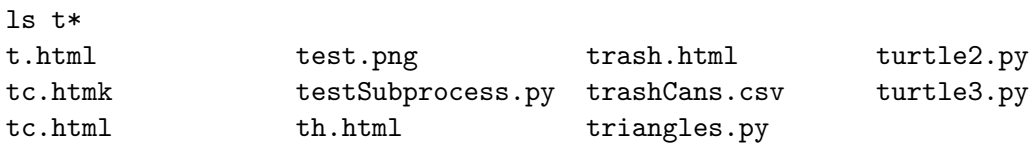

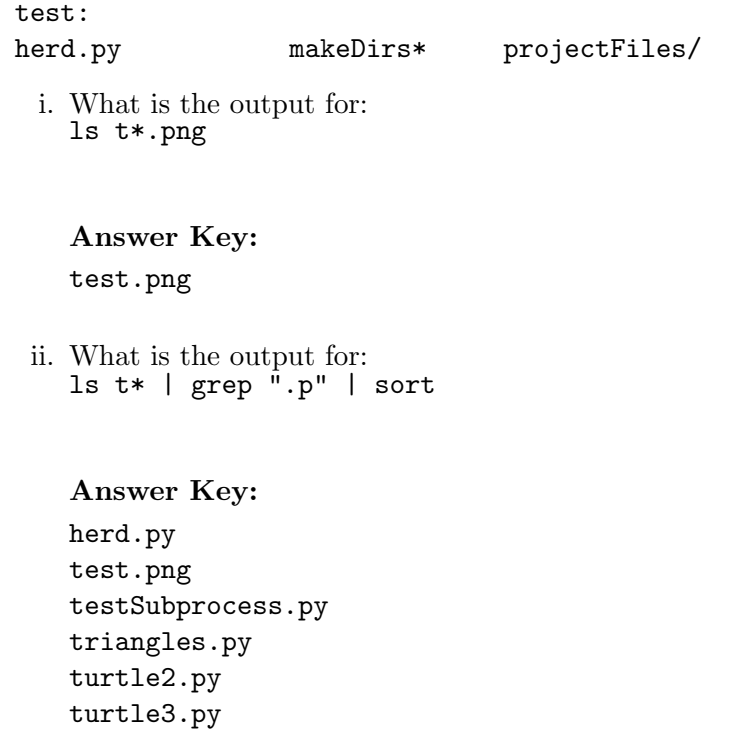

2. (a) After executing the Python code, write the name of the turtle:

import turtle

apple.

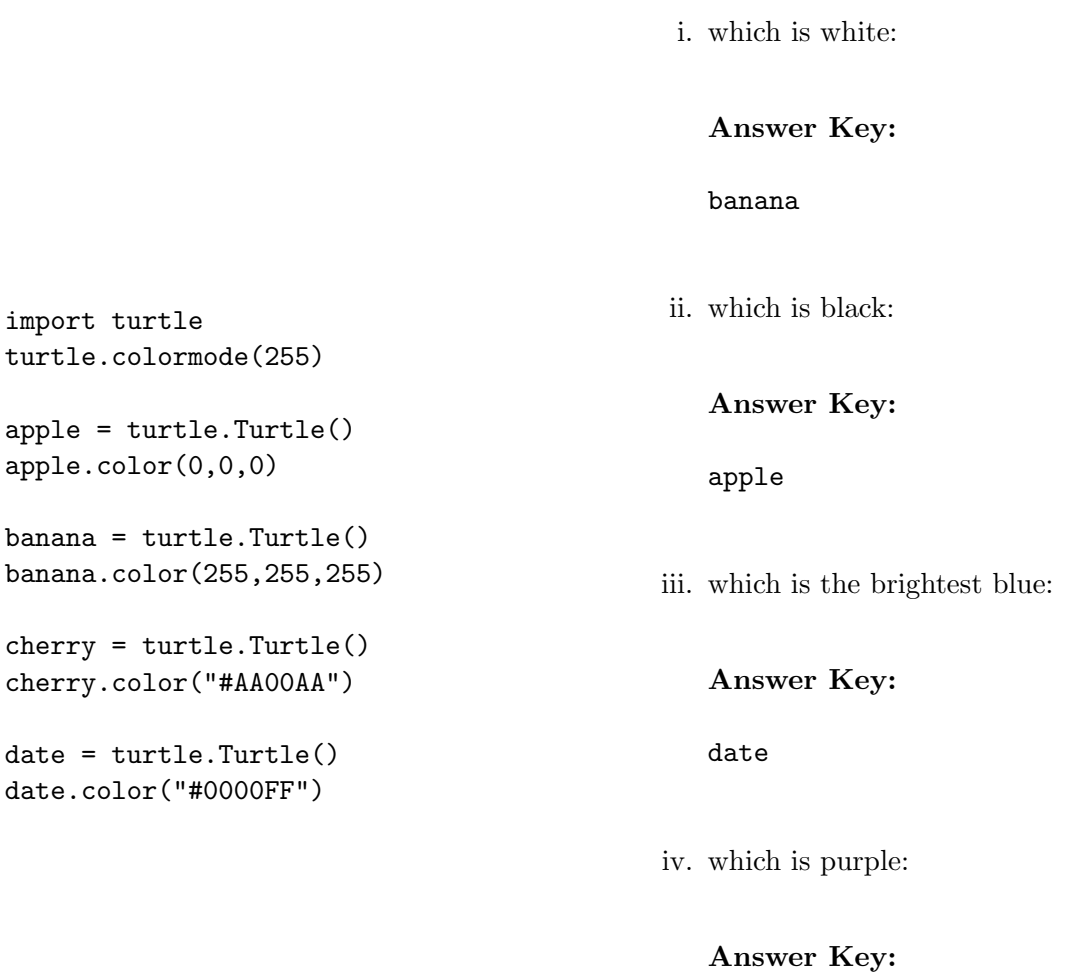

- cherry
- (b) Fill in the code below to make an image in which a pixel is blue if it has a non-positive entry in the array elevations. Otherwise, the pixel should be colored green.

```
# Takes elevation data of NYC and displays a map
import numpy as np
import matplotlib.pyplot as plt
elevations = np.loadtxt('elevationsNYC.txt')
#Base image size on shape (dimensions) of the elevations:
mapShape = elevations.shape + (3, )floodMap = np.zeros(mapShape)
for row in range(mapShape[0]):
    for col in range(mapShape[1]):
```
Answer Key:

if elevations[row,col] <= 0:

```
#Below sea level
                   floodMap[row,col,2] = 1.0 #Set the blue channel to 100\%else:
                    #Above sea level
                    floodMap[row,col,1] = 1.0 #Set the green channel to 100%
       #Save the image:
       plt.imsave('floodMap.png', floodMap)
3. (a) What is the value (True/False):
           in1 = True
         i.
in2 = False
           out = in1 and in2Answer Key:
           out = False
           in1 = False
        ii.
in2 = False
           out = in1 and (in2 or not in1)
           Answer Key:
           out = False
           in1 = True
           in2 = False
       iii.
           in3 = (in1 or in2)out = in1 and not in3
           Answer Key:
           out = False
                                  NOT
                                              \overline{\bullet}AND
                         OR
       iv.
                        NOT
           in1 = False
           in2 = False
           Answer Key:
           out1 = False
           out2 = False
```
(b) Design a circuit that takes a single input and always outputs True.

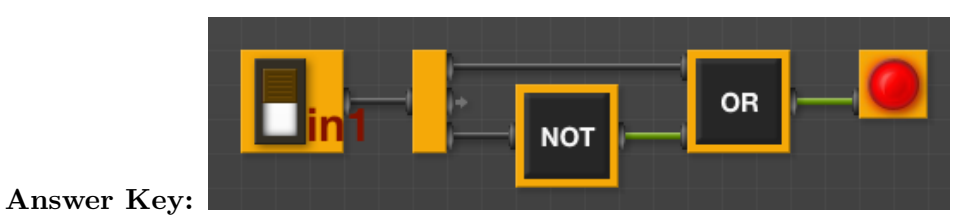

4. (a) Draw the output of the program: #Mystery program... import turtle

```
tH = turtle.Turtle()
for i in range(10,255,10):
    tH.color((i,i,i))tH.forward(i)
    th.left(90)
```
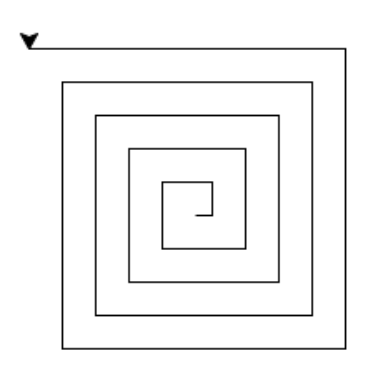

# Answer Key:

(b) What is the output:

```
#Another mystery program...
def rest(s, num):
     b = 16while b > 0.5:
          if num >= b:
               s = s + "1"else:
               s = s + "0"num = num \% bb = b / 2return(s)
def convert(n):
     returnS = ""
     if n < 0:
          returnS = rest("1", n+32)else:
          returnS = rest("0", n)return(returnS)
n = int(input("Enter a number: "))
s = convert(n)print("Output is", s)
                                                i. When the user enters: 2?
                                                  Answer Key: Output is 000010
                                                ii. When the user enters: 31?
                                                   Answer Key: Output is 011111
                                               iii. When the user enters: -1?
                                                   Answer Key: Output is 111111
```
### 5. Write a complete Python program that will read:

- prompt the user for the name of a CSV file,
- prompt the user for the name of a column in that CSV file, and
- print out the average and standard deviation.

#### Answer Key:

#Computes average and standard deviation of inputted column import pandas as pd

```
fileName = input('Enter file name: ')
colName = input('Enter column name: ')
df = pd.read_csv(fileName)
ave = df[colName].mean()std = df[colName.std()print("Average is ", ave)
print("Standard deviation is ", std)
```
6. Using folium and pandas, write a complete Python program that asks the user for the name of a CSV file, name of the output file, and creates a map with markers for all the 311 complaints from the input file.

```
#Collisions program
import folium
import pandas as pd
inF = input('Enter CSV file name: ')
outF = input('Enter output file: ')
df = pd.read_csv(inF)map311 = folium.Map(location=[40.768731, -73.964915], tiles="Cartodb Positron",zoom_start=
for index,row in df.iterrows():
    lat = row["LATITUDE"]
    lon = row["LONGITUDE"]
    name = row['TIME"]newMarker = folium.Marker([lat, lon], popup=name)
    newMarker.add_to(map311)
map311.save(outfile=outF)
```
7. Complete the following Python program, which creates a green turtle, draws a decagon (10-sided figure) to the window, and then prints a closing message. That is, write the functions setUp(), drawDecagon(), and conclusion():

```
import turtle
def main():
   t = setUp() #creates a green turtle
   drawDecagon(t) #draws a decagon using the turtle
    conclusion() #prints goodbye
if __name__ == "__main__":
   main()
Answer Key:
def setUp():
   trey = turtle.Turtle()
    trey.color("green")
   return(trey)
def drawDecagon(t):
    for i in range(10):
        t.forward(100)
        t.right(360/10)
def conclusion():
```
print("Goodbye!") 8. (a) What are the values of register, \$s0 for the run of this MIPS program: #Sample program that loops from 10 down to 0 ADDI \$s0, \$zero, 10 #set s0 to 10 ADDI \$s1, \$zero, 2 #use to decrement counter, \$s0 AGAIN: SUB \$s0, \$s0, \$s1 BEQ \$s0, \$zero, DONE J AGAIN DONE: #To break out of the loop Values of \$s0: Answer Key: 10 8 6 4 2  $\Omega$ (b) Write a MIPS program where the register, \$s0 loops through the values: 1,2,3,4,5 Answer Key: #Program that loops from 1 upto 5 ADDI \$s0, \$zero, 1 #set s0 to 1 ADDI \$s1, \$zero, 1 #use to increment counter, s0 ADDI \$s2, \$zero, 5 #set s2 to use for comparison AGAIN: ADD \$s0, \$s0, \$s1 BEQ \$s0, \$s2, DONE J AGAIN DONE: #To break out of the loop

9. What is the output of the following C++ programs?

```
(a)<sup>{</sup>
   //Mystery C++
   #include <iostream>
   using namespace std;
   int main()
      cout << "Get your education" << endl;
      cout << "Don't forget from ";
      cout << "whence you came\n";
   }
```

```
Get your education
   Don't forget from whence you came
(b)
   //Mystery C++, #2
   #include <iostream>
   using namespace std;
   int main()
   {
     int count = 0;
     while (count < 8) {
       cout <<"The world turned upside down\n";
       count = count + 2;}
   }
   Answer Key:
   The world turned upside down...
   The world turned upside down...
   The world turned upside down...
   The world turned upside down...
(c)
   //Mystery C++, #3
   #include <iostream>
   using namespace std;
   int main()
   {
     for (int i = 0; i < 5; i++) {
       for (int j = 5; j > i; j = -)
         if (j \, % 2 == 0)cout << "+";
         else
           cout << "-"
       cout << endl;
     }
   }
   Answer Key:
   -+-+-
   -+-+
   -+-
   -+
   -
```
10. (a) Write a complete Python program that prompts the user to enter 5 numbers and prints out the total of the numbers entered.

```
#Asks for 5 numbers and prints total
total = 0for i in range(5):
   n = float(input('Enter a number: '))
   total = total + nprint("Total is", total)
```
(b) Write a **complete C++ program** that repeatedly prompts the user for a number until one that is strictly larger than 0 is entered. Your program should print out the final number the user entered.

```
//Checks input for positive number
#include <iostream>
using namespace std;
int main()
{
 cout << "Please enter age: ";
  int age = 0;
  cin >> age;
  while (age < 0) {
    cout << "You entered a negative number.\n";
    cout << "Please enter age: ";
    cin >> age;
  }
  cout << "You entered your age as: " << age;
 return 0;
}
```